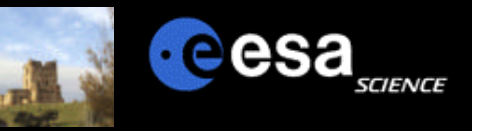

# **VOSpec: A Tool to Handle VO Spectra Through SSAP**

*Isa Barbarisi, Jesus Salgado, Pedro Osuna, Christophe Arviset*

European Space Astronomy Centre (ESAC) Archives Development Team

VOSpec IVOA Poona Sep 2004

*Pedro OSUNA* ESAC ADT Team

## **Simple Spectrum Access Protocol**

□ […]*To define a uniform interface to spectral data.*[…]

- **Problem: handle units; no "uniform" solution yet.**
- ß Proposal from Osuna/Salgado at IVOA meeting @ Strasbourg, October 2003, to add parameters into SSA to allow for automatic unit conversion
- □ […] The term "Simple" in Simple Spectrum Access Protocol refers to the *design goal of simplicity in both implementing spectral data services and in retrieving spectroscopic data from distributed data collections*[…]
	- **Try to make the retrieving simple and comparable**
- q […]*Required query parameters: POS, SIZE, FORMAT*[…]
- q […]*Required response columns: FORMAT, ACREF, SED Object, Dataset Object, Coverage Object*[…]

VOSpec IVOA Poona Sep 2004

*Pedro OSUNA* ESAC ADT Team **European Space Astronomy Centre (ESAC) Villafranca del Castillo, MADRID (SPAIN)**

**d**eesa

# **Simple Spectrum Access Protocol**

 $\Box$  ESAC proposal: Add the following three extra response columns in the SSA Protocol:

> **FIELD ID="AXES" ucd=VOX:Spectrum\_axes […] FIELD ID="DIMEQ" ucd=VOX:Spectrum\_dimeq […] FIELD ID="SCALEQ"ucd=VOX:Spectrum\_scaleq […]**

**QAllows unit conversion, spectral** superimposition and multiwavelength analysis

 $\Box$ Information on the Units in the metadata.

 $\square$ Dimensional equation only has to be calculated once (and forever) per project.

**SSA Query Response VOTABLE Sample**  $<$ TD>40001501</TD> $=$ <TD>- <![CDATA[ http://[…]swaa]]></TD> <TD>**ISO SWS01 Spectrum Target: M31\_BULGE**</TD> <TD>**20-Dec-1996 21:09:09**</TD> <TD>**20-Dec-1996 21:28:09**</TD> <TD>**10.691809995**</TD> <TD>**41.27003**</TD> <TD>**SWAAWAVE SWAAFLUX**</TD>  $\langle$ TD $>$ **um Jy** $\langle$ TD $>$ <TD>**L MT-2**</TD> <TD>**10.E-6 10.E-26**</TD> <TD>**spectrum/fits**</TD>

cesa

VOSpec IVOA Poona Sep 2004

*Pedro OSUNA* ESAC ADT Team

### **VOSpec fact sheet**

**Q** Using VO Standards:

- Ready to access the Registry to get SSA servers information
- Use SIMBAD Web Service (easily integrated with rest of the tool)
- Display VOTable information from SSA
- Already working with available SSAP services: ISO (ESAC/ADT) and IUE (INES archive) plus SSA-modified local data for HST, XMM, etc.

#### $\Box$  Handling spectra

- Get spectra from SSA servers
- Display and superimpose spectra
- Automatic unit conversion through dimensional analysis
- Multi-wavelength analysis
- Polynomial/Black body/Gaussian fitting and other utilities on the way

VOSpec IVOA Poona Sep 2004

*Pedro OSUNA* ESAC ADT Team **European Space Astronomy Centre (ESAC) Villafranca del Castillo, MADRID (SPAIN)**

cesa

## **VOSpec: Interoperable Tool**

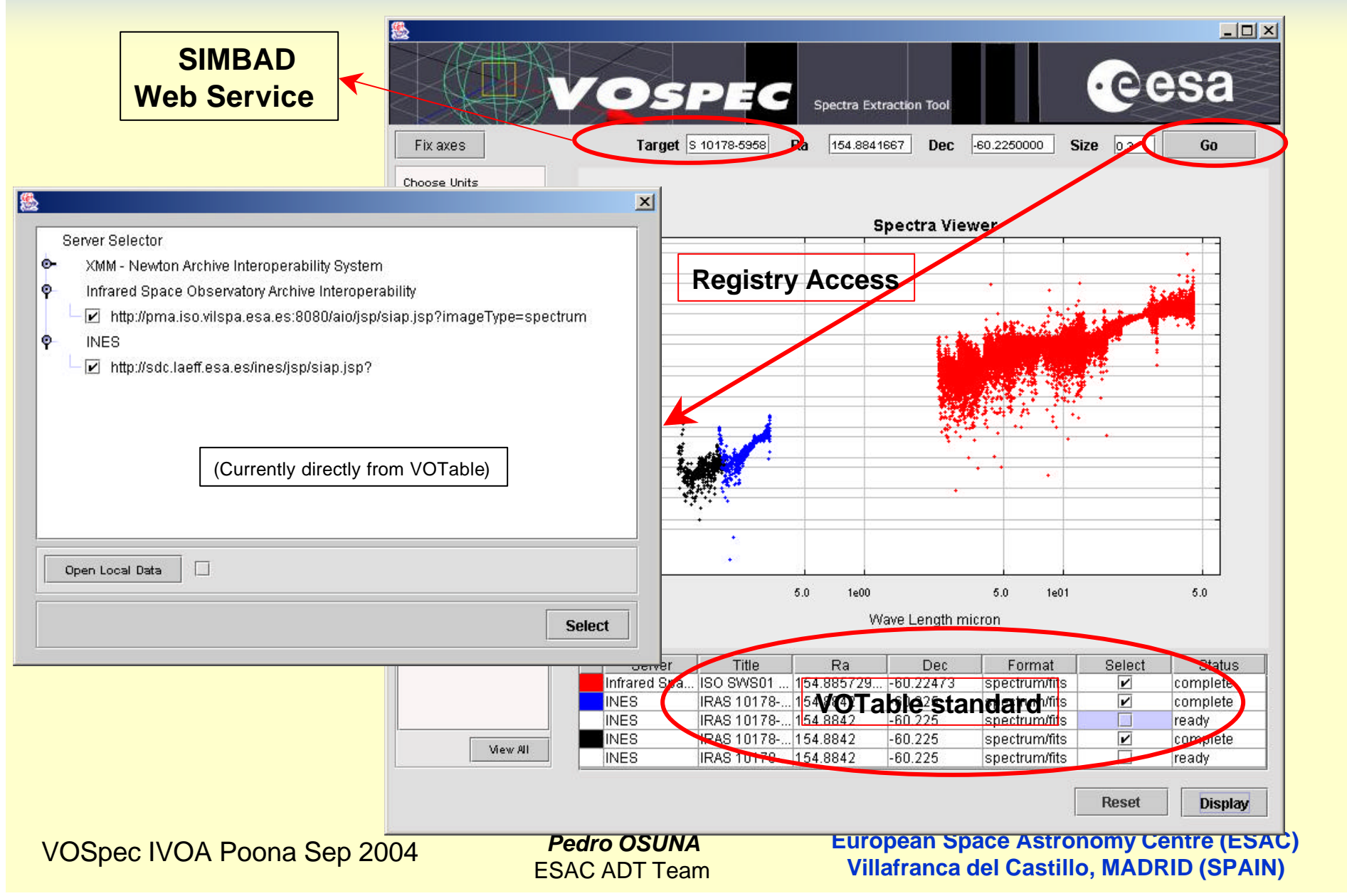

cesa

#### **Superimposition and Multiwavelength analysis**

**FIELD ID="AXES" ucd=VOX:Spectrum\_axes […] FIELD ID="UNITS" ucd=VOX:Spectrum\_units […] FIELD ID="DIMEQ" ucd=VOX:Spectrum\_dimeq […] FIELD ID="SCALEQ" ucd=VOX:Spectrum\_scaleq […]**

<TD>**40001501**</TD> -  $\langle TD \rangle$ -  $\langle TDATAI \vert \frac{http://...]swaa}{\rangle}$ <TD>**ISO SWS01 Spectrum Target: M31\_BULGE**</TD> <TD>**20-Dec-1996 21:09:09**</TD> <TD>**20-Dec-1996 21:28:09**</TD> <TD>**10.691809995**</TD> <TD>**41.27003**</TD> <TD>**SWAAWAVE SWAAFLUX**</TD> <TD>**um Jy**</TD> <TD>**L MT-2**</TD> <TD>**10.E-6 10.E-26**</TD> <TD>**spectrum/fits**</TD>

<TD>**58001701**</TD> -  $\langle TD \rangle$  -  $\langle [CDATA[http://[...]lsan]]\rangle$ <TD>**ISO LWS02 Spectrum Target: M31\_BULGE**</TD> <TD>**18-Jun-1997 10:19:19**</TD> <TD>**18-Jun-1997 11:10:09**</TD> <TD> **10.691809995** </TD> <TD> **41.27003** </TD> <TD>**LSANWAV LSANFLX**</TD> <TD>**microns watts/cm^2/micron**</TD> <TD>**L ML-1T-3**</TD> <TD>**10.E-6 10.E+10**</TD> <TD>**spectrum/fits**</TD>

DIMEQ= **MT-2** DIMEQ= **ML-1T-3** 

VOSpec IVOA Poona Sep 2004

*Pedro OSUNA* ESAC ADT Team **European Space Astronomy Centre (ESAC) Villafranca del Castillo, MADRID (SPAIN)**

cesa

#### **DIMEQ: Easy to calculate**

#### q**Already done for:**

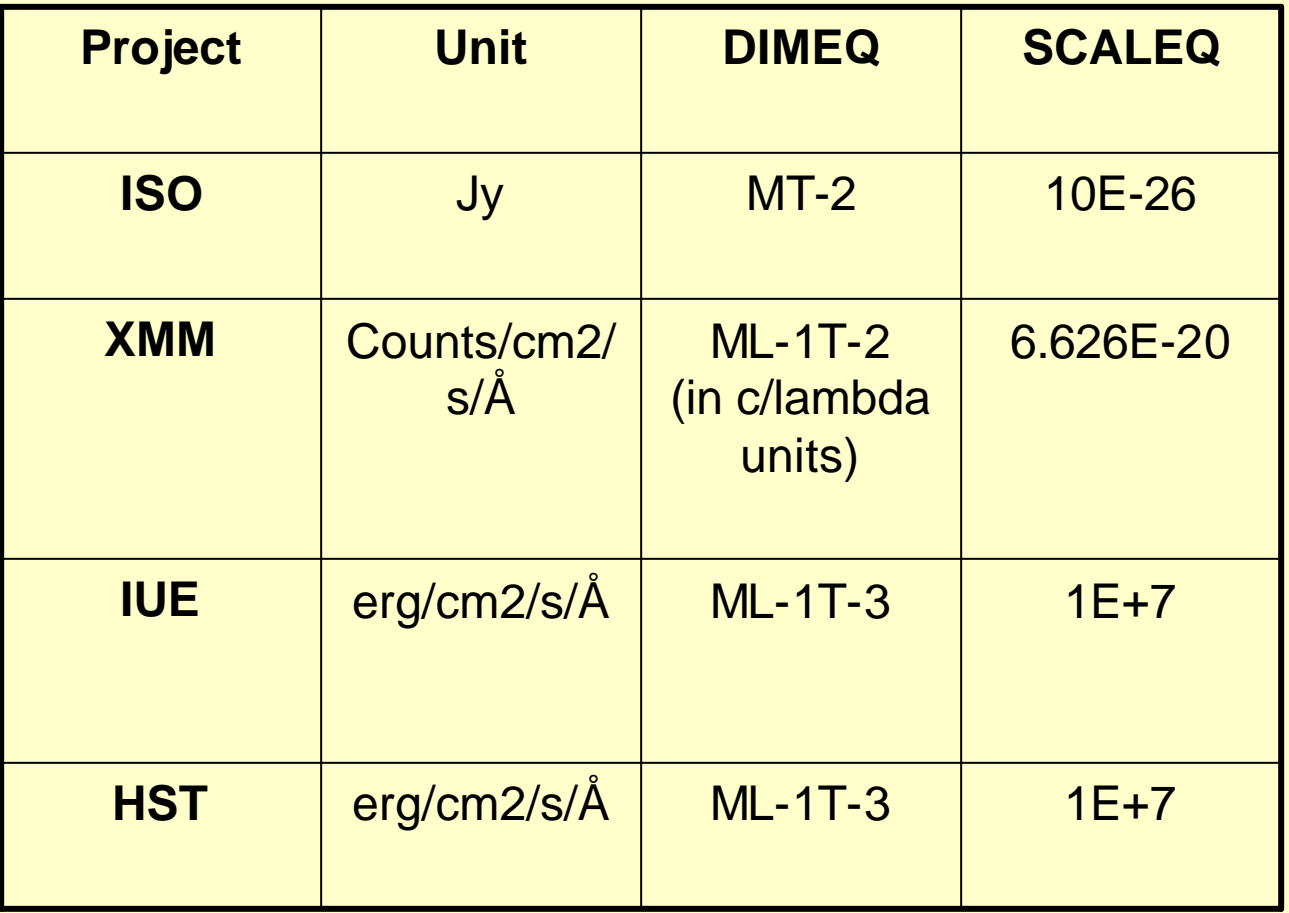

VOSpec IVOA Poona Sep 2004

*Pedro OSUNA* ESAC ADT Team **European Space Astronomy Centre (ESAC) Villafranca del Castillo, MADRID (SPAIN)**

**Cesa** 

**SCIENCE** 

A

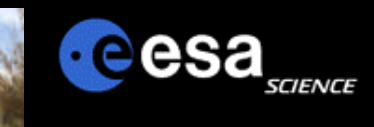

# **A Working example: The HST case**

#### **Q HST spectrum units (taken from http://archive.stsci.edu/hst/search.php)**

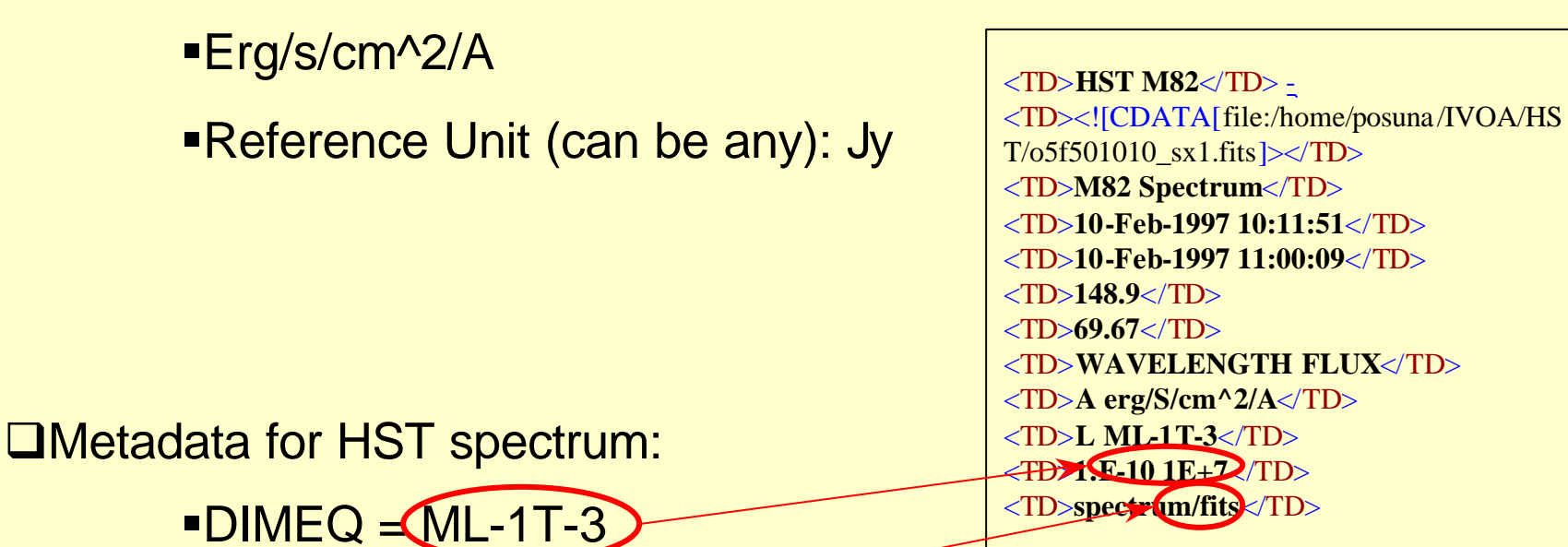

VOSpec IVOA Poona Sep 2004

 $\textcolor{red}{\bullet}$ SCALEQ = (10^7

*Pedro OSUNA* ESAC ADT Team

# **A Working example: The HST case Unit conversion**

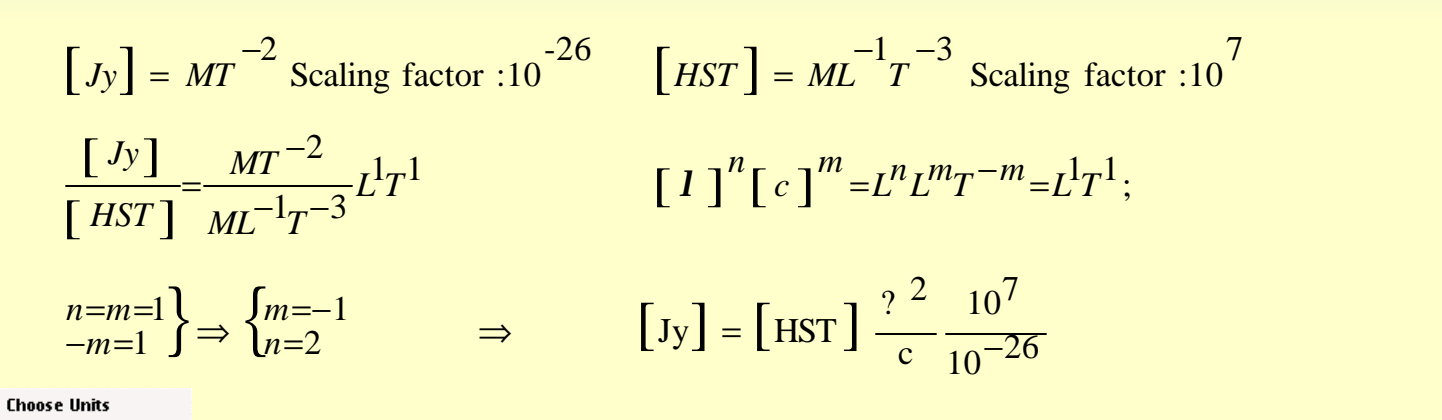

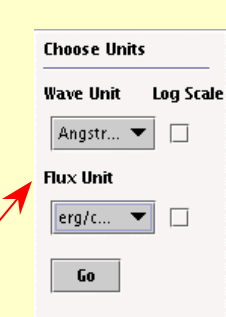

**Cesa** 

**ALS** 

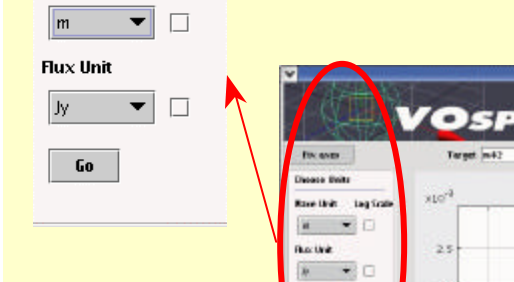

**Wave Unit** 

Log Scale

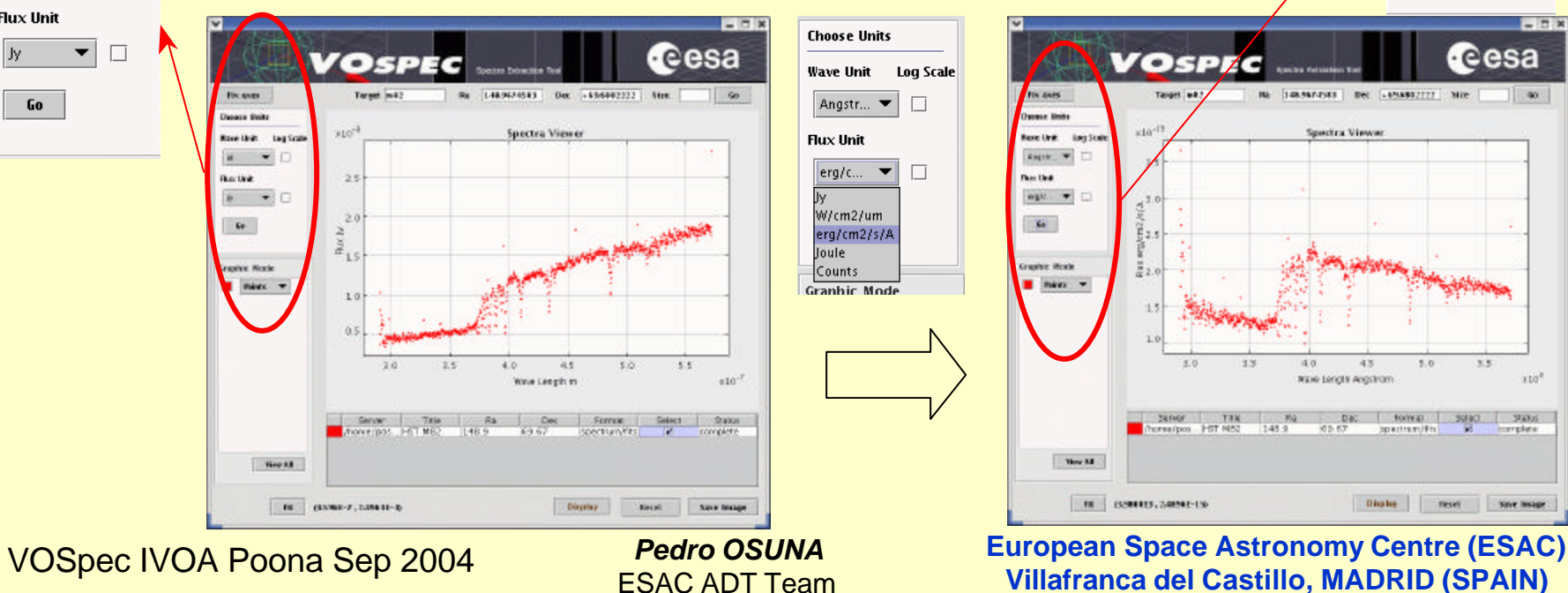

## **VOSpec: Multi-wavelength Analysis**

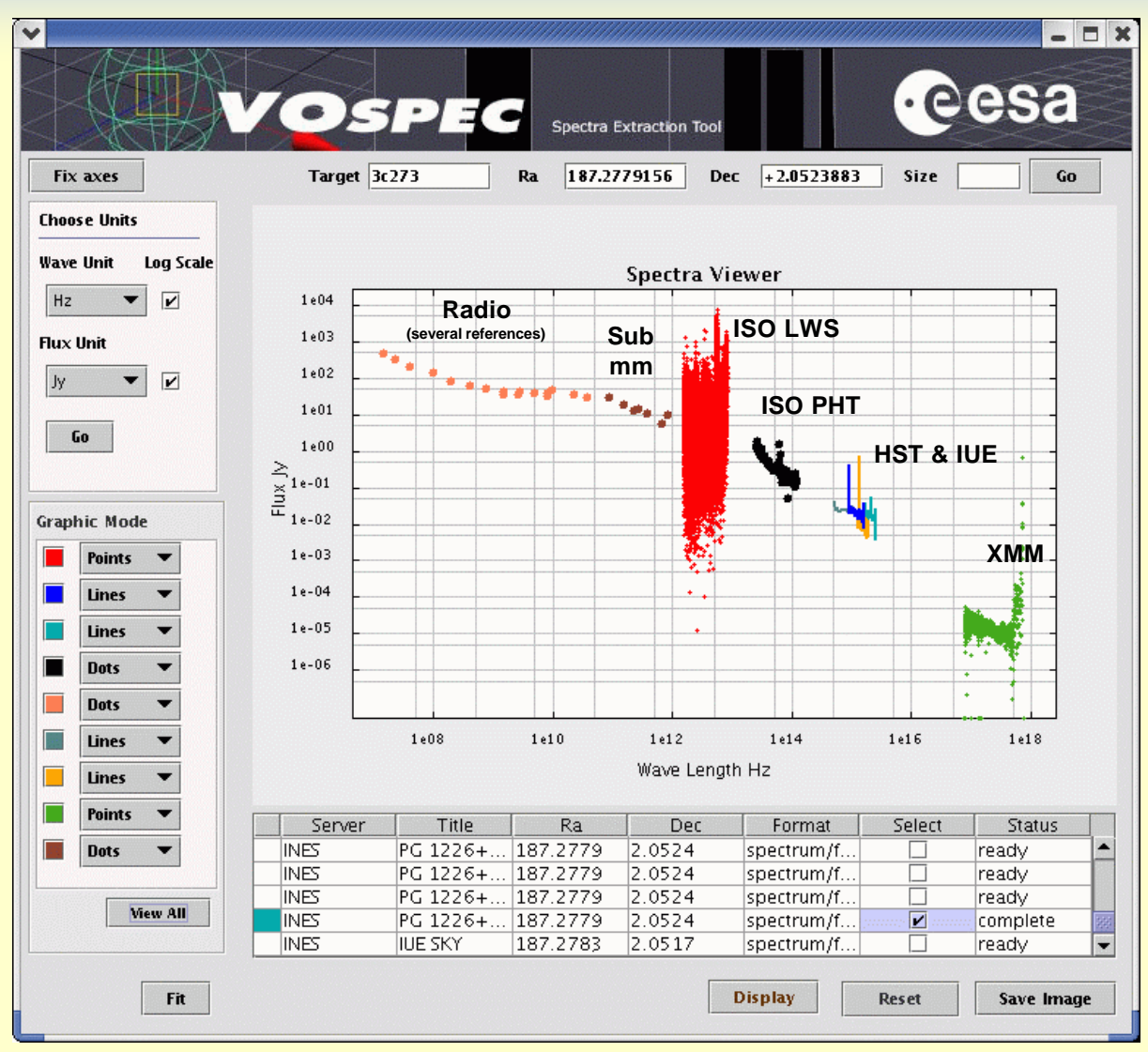

VOSpec IVOA Poona Sep 2004

*Pedro OSUNA* ESAC ADT Team **European Space Astronomy Centre (ESAC) Villafranca del Castillo, MADRID (SPAIN)**

cesa

SCIENCE

AN

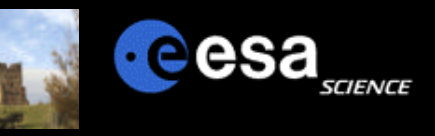

### **VOSpec: Superimposition**

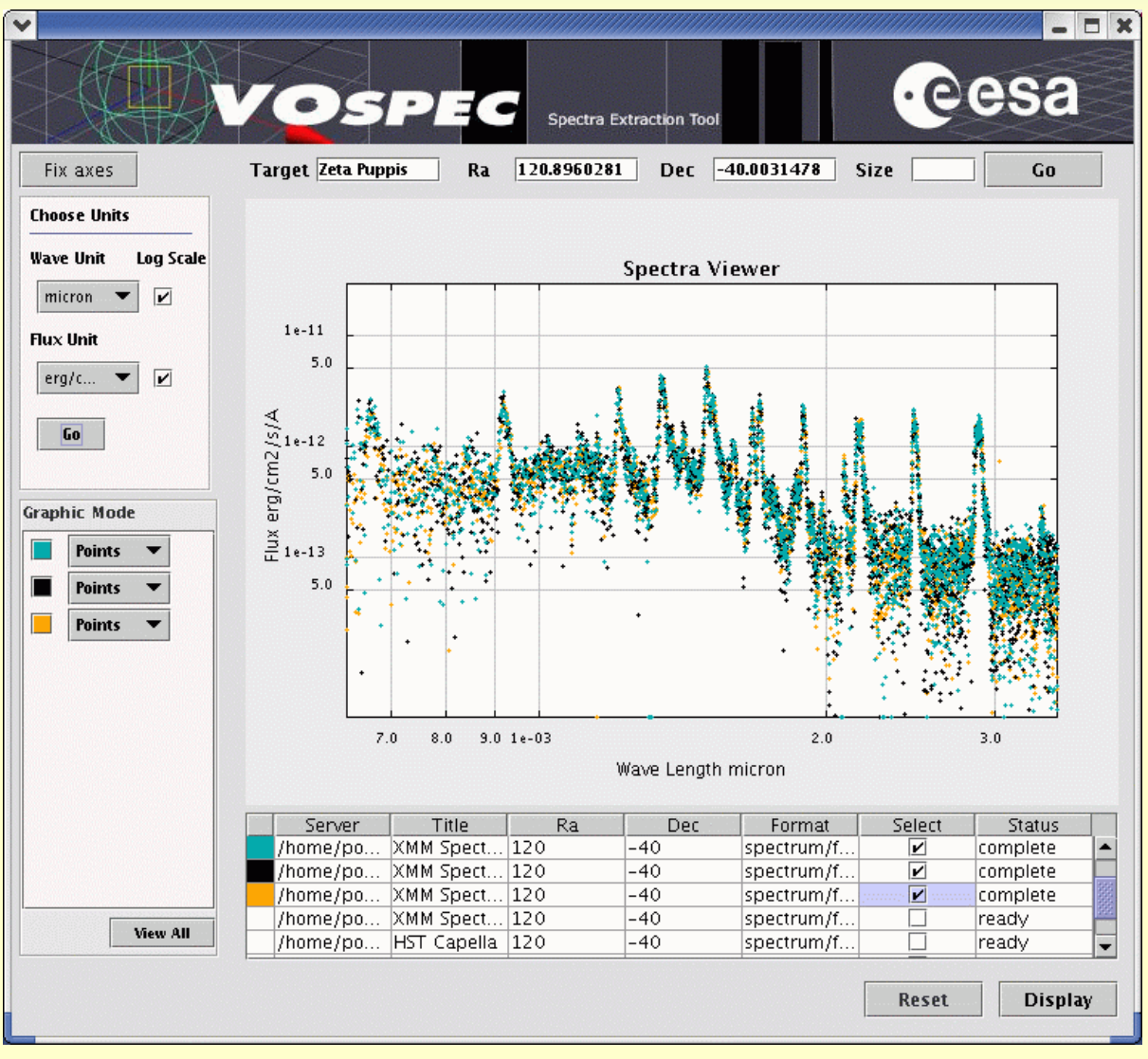

VOSpec IVOA Poona Sep 2004

*Pedro OSUNA* ESAC ADT Team

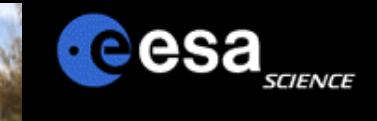

#### **VOSpec: Unit Conversion**

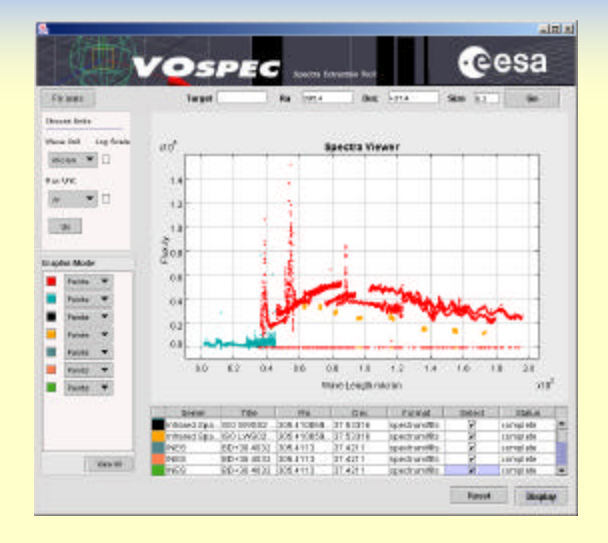

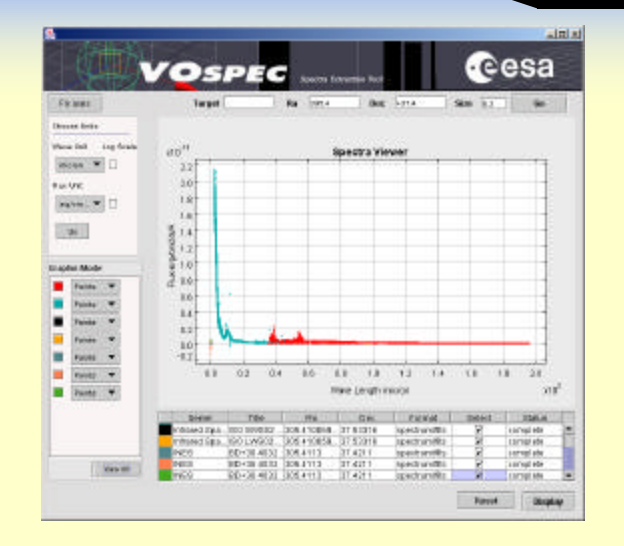

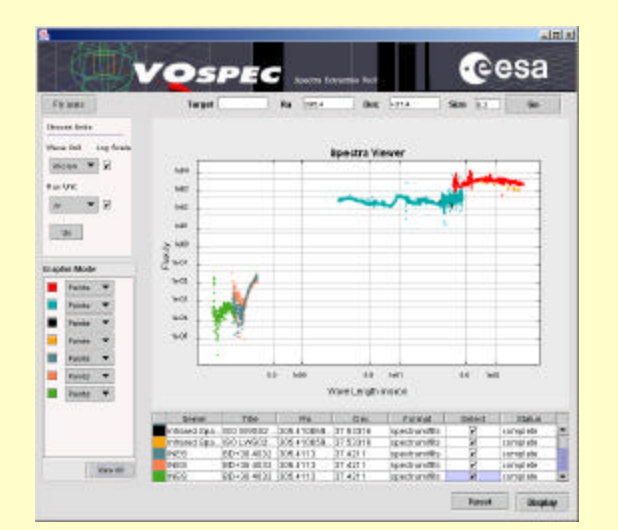

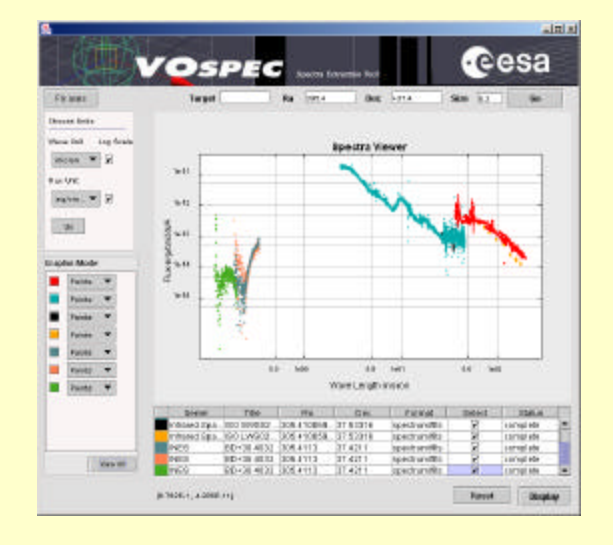

VOSpec IVOA Poona Sep 2004

*Pedro OSUNA* ESAC ADT Team

#### **VOSpec working example: Sampling AGBs**

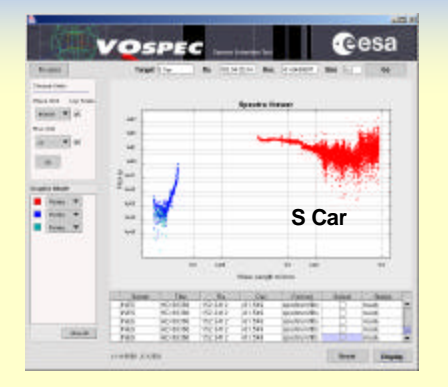

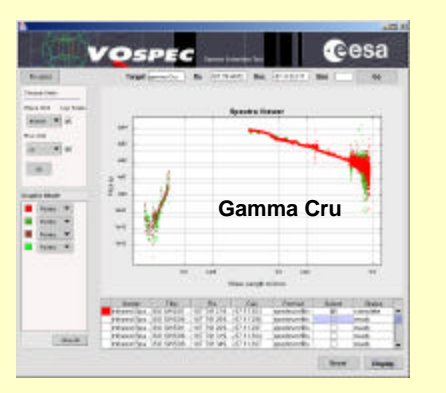

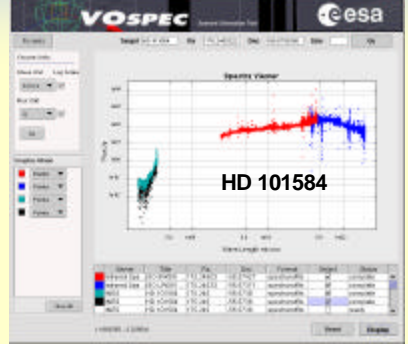

**VOSPEC** 

 $\frac{1}{2}$ 

ī.

 $\overline{\phantom{a}}$ 

**Sec.** 

腐

**Brewer** 

many is

 $10000$ 

 $1563$ 

 $:$ :

**Sect** 

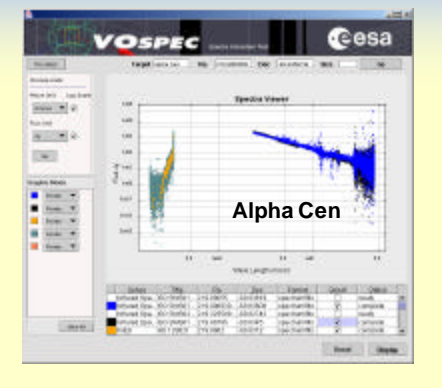

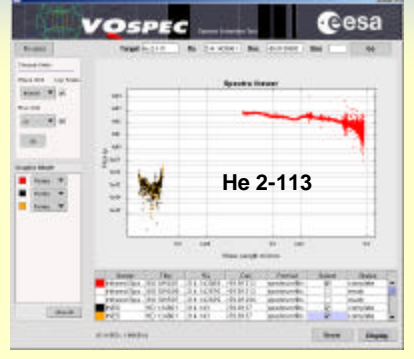

**c**esa

SCIENCE

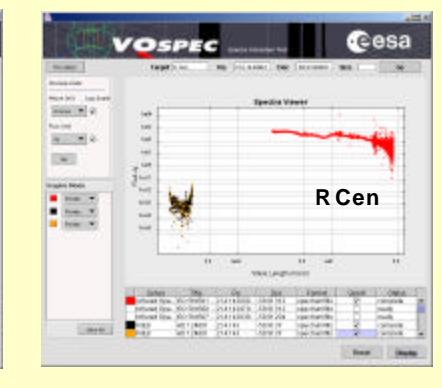

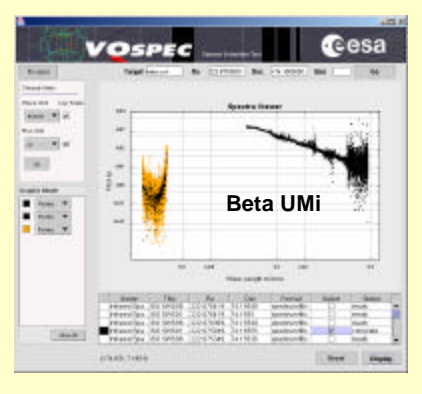

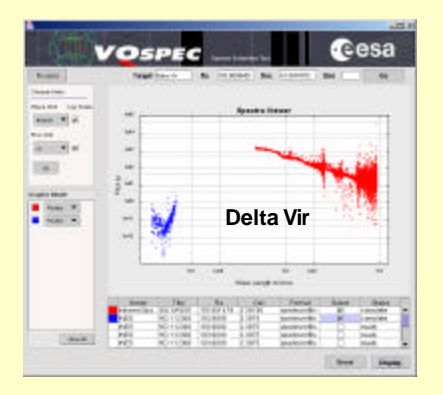

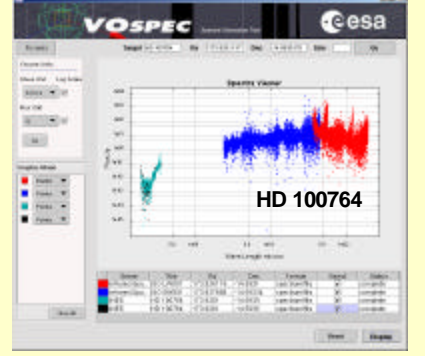

**theta Aps**

in 1

Cesa

 $\mathbb{R}$ 

E

Test ... . There

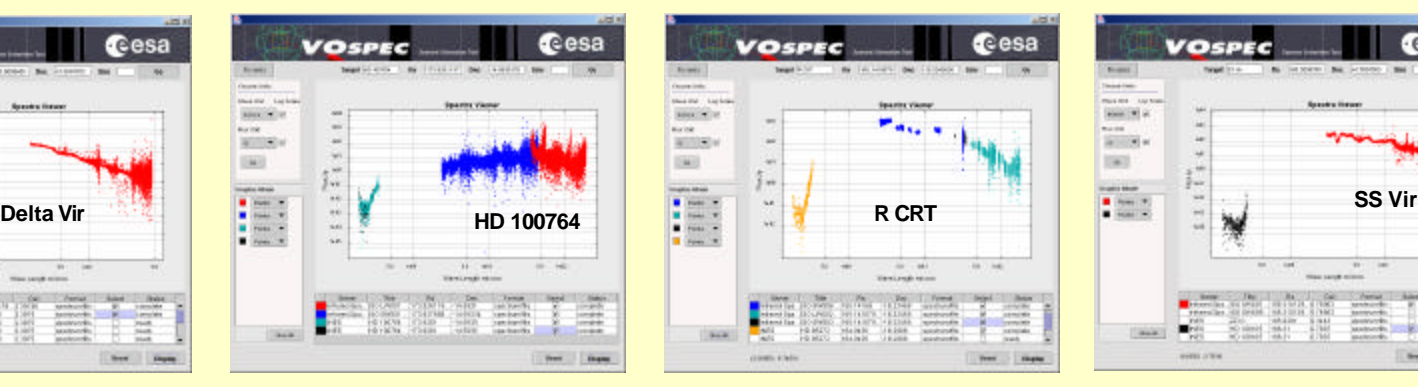

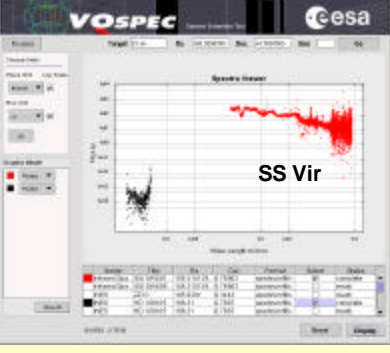

VOSpec IVOA Poona Sep 2004

*Pedro OSUNA* ESAC ADT Team

### **Prototype tool URL**

 $\Box$  A test version of the tool can be accessed at:

#### **http://pma.standby.vilspa.esa.es:8080/vospec/index.html**

**Q** Production version will be announced conveniently

VOSpec IVOA Poona Sep 2004

*Pedro OSUNA* ESAC ADT Team **European Space Astronomy Centre (ESAC) Villafranca del Castillo, MADRID (SPAIN)**

**Teesa**